# Teaching Interactive Computer Science

## DD Sec. 5.1 – 5.4

**Alexander Kjellén Björn Delin Erik Skogby Jan-Erik Bredahl Joakim Israelsson 2008-02-12**

## **CRC Cards**

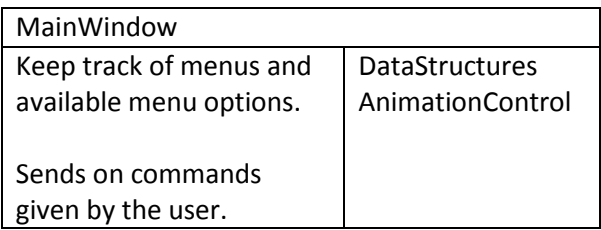

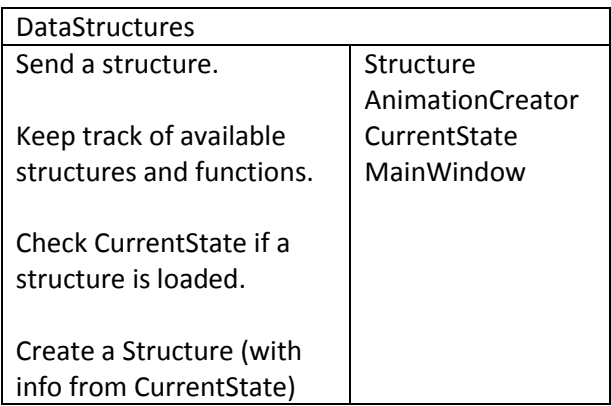

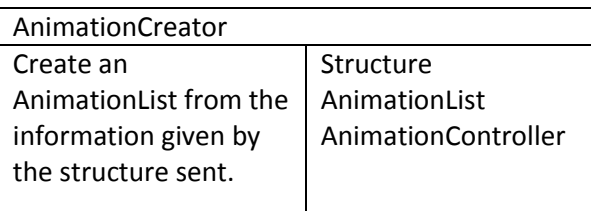

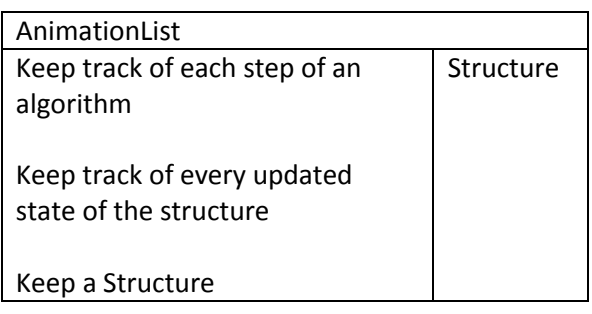

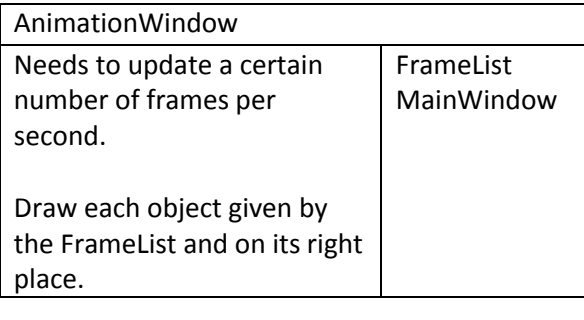

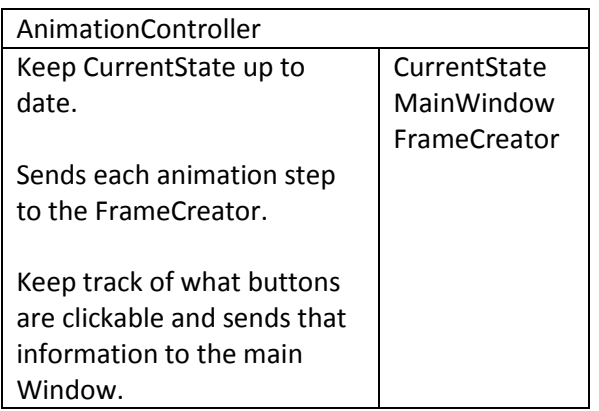

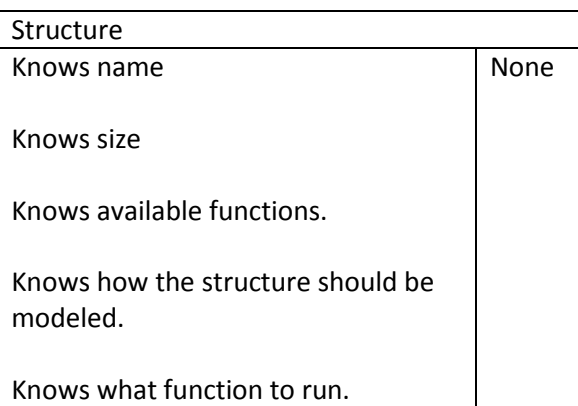

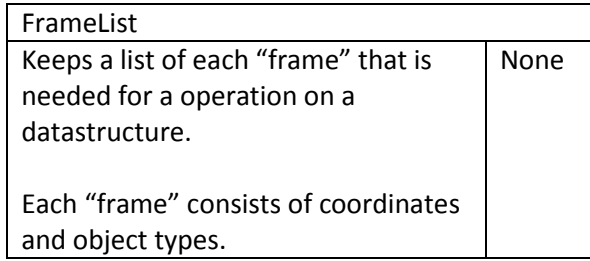

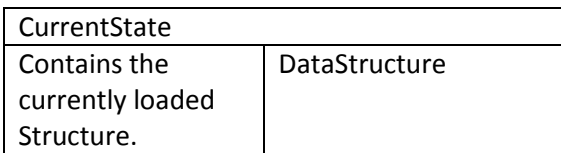

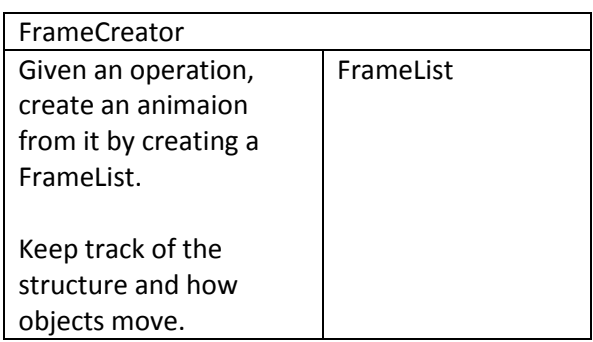

## **Class diagram**

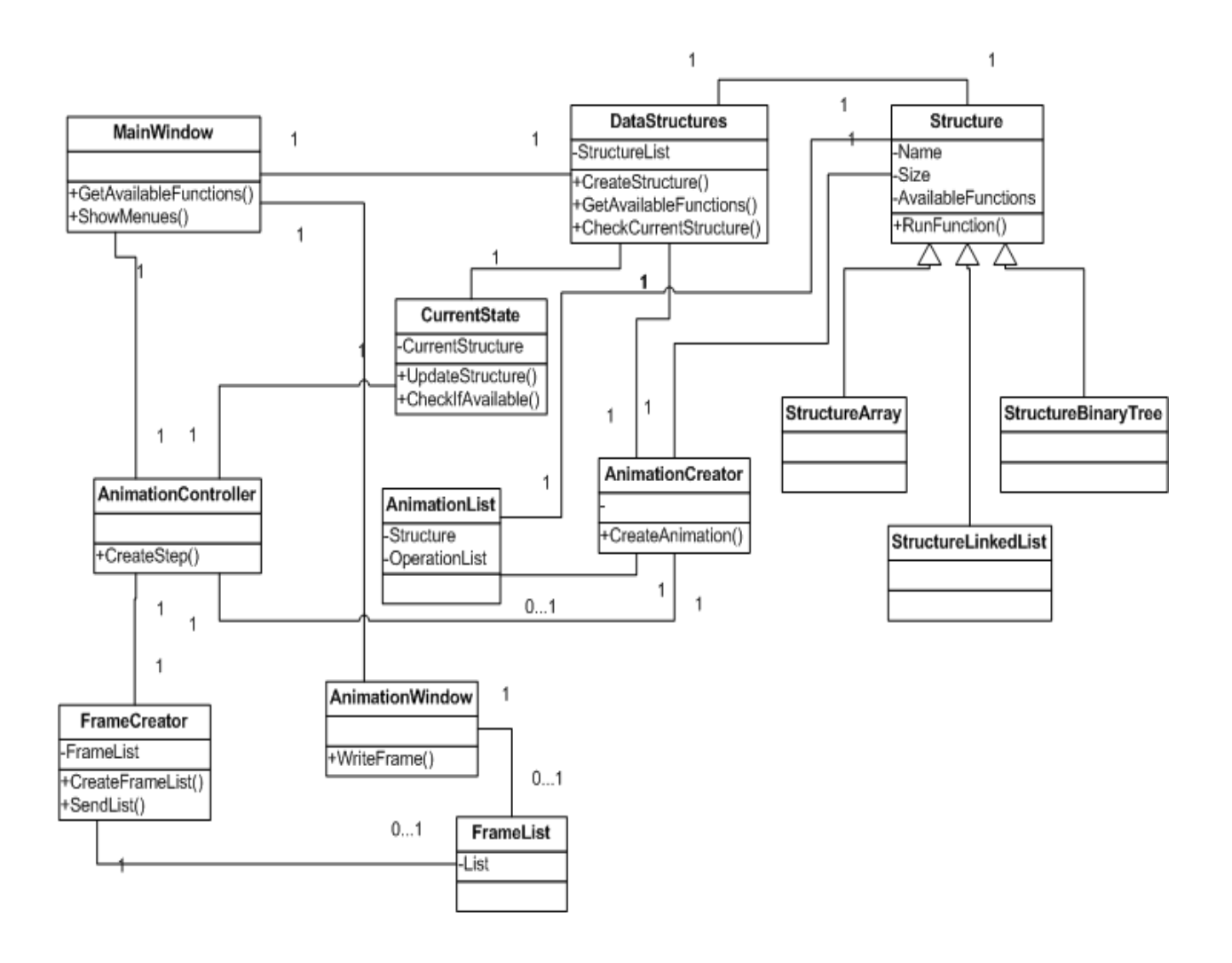

## **State diagram**

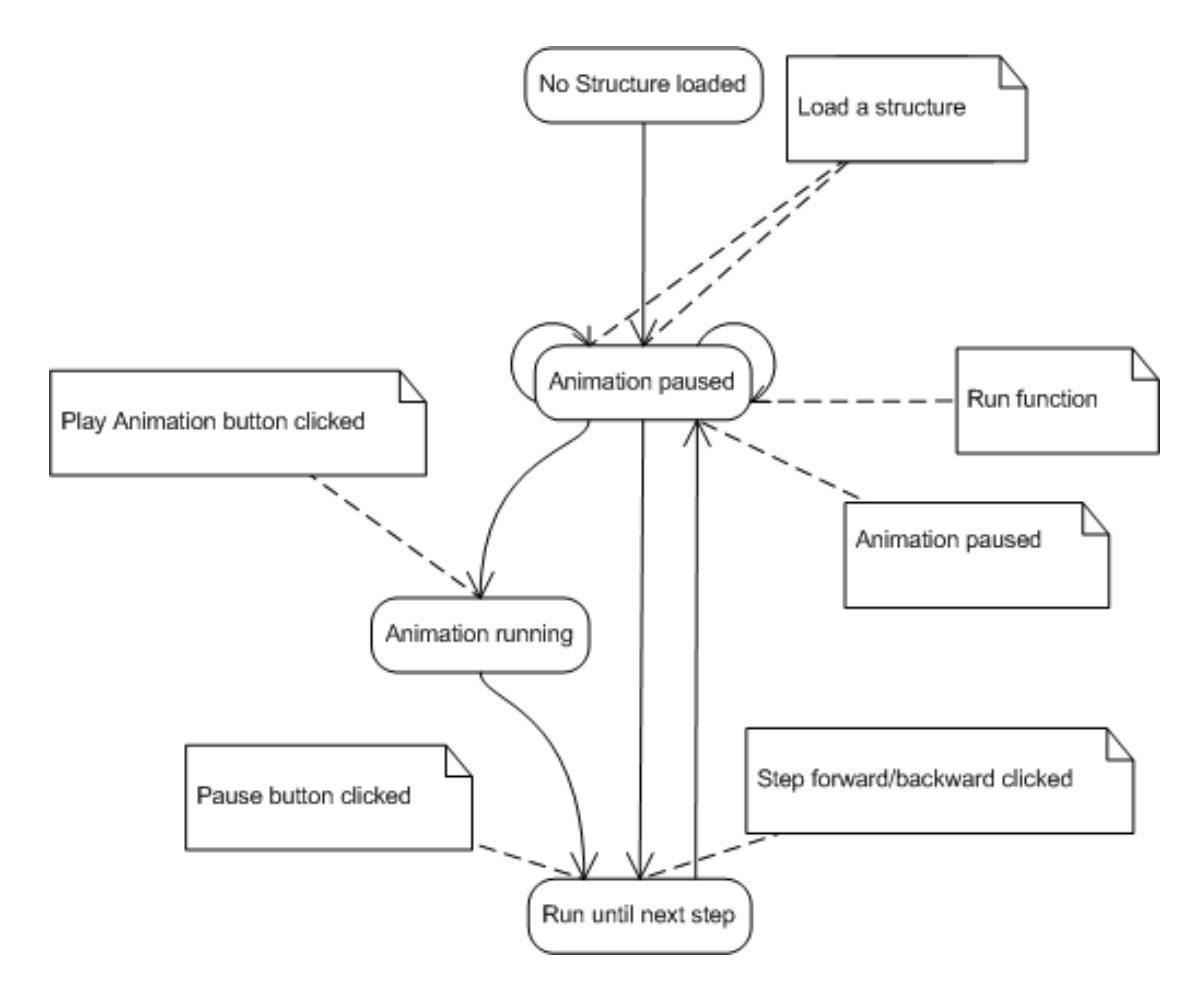

This state diagram describes how the animation system works.

The "No Structure loaded" state is the start state. It is the only state in which no animation or visualization is visible. As soon as a visualization is visible, the application will always show one until it is restarted.

If you run a function, then a new animation visualizing it will be created which is then displayed. This animation will be paused though, so we will remain in the same "Animation Paused" state. From the animation state machine's point of view, creating a structure is no different from running a function. It will receive an animation to play, which is paused.

Note that the animation will only pause between steps. With steps we mean that an object has appeared/disappeared completely, an arrow has reached is new destination, etc. It is not possible to pause the animation when it is half-through an action or step. Therefore, the animation state machine has a "Run until next step" which is run automatically until a complete step has been finished. After that, it goes to the paused state.

## **Interaction diagram**

## **Starting the program**

This diagram represents how the modules communicate during the start of the program.

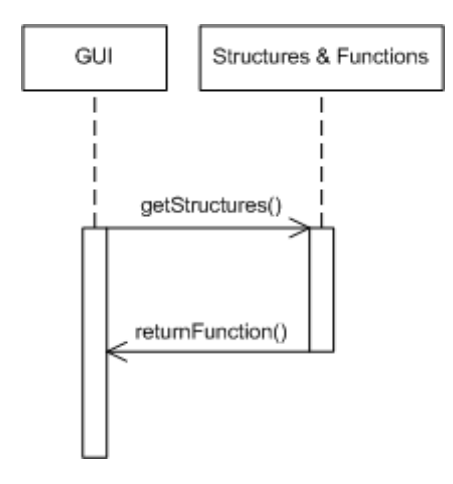

## **Quitting the program**

This diagram represents how the modules communicate when the program closes.

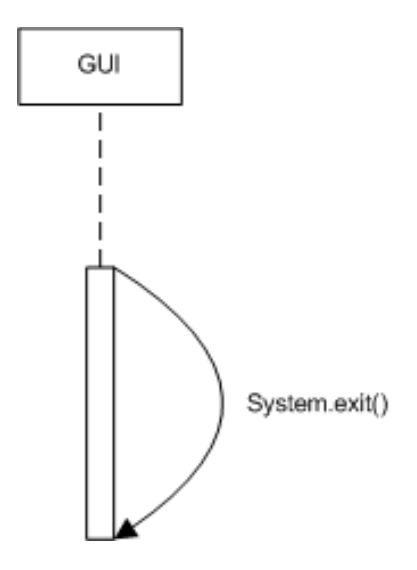

#### **Run a function**

This is how the modules communicate when the user runs a function.

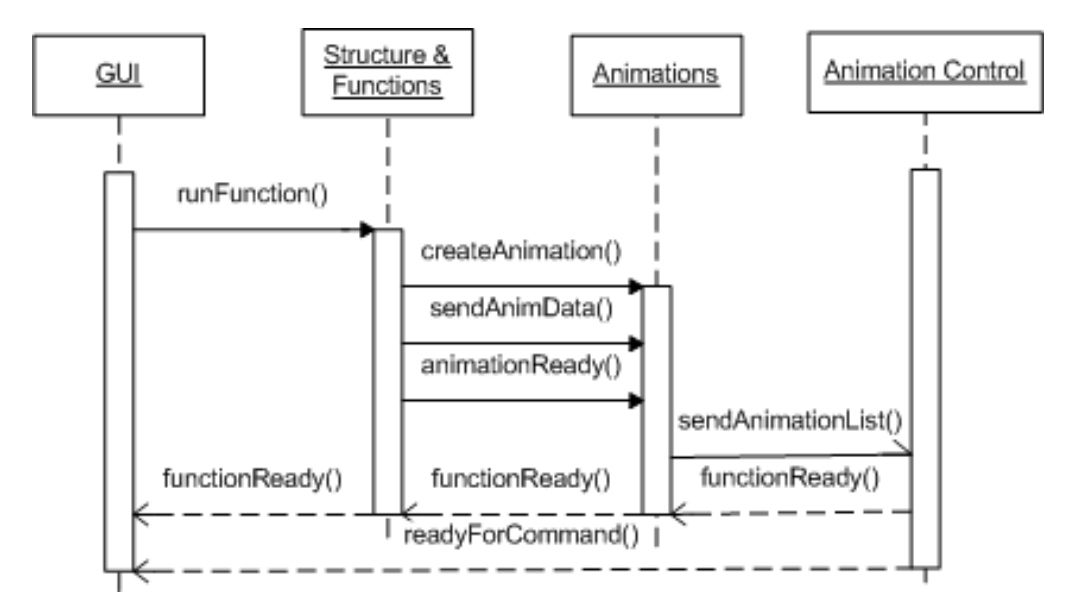

#### **Run an animation**

This is how the animation control module communicates with the GUI and Animation Window when showing an animation.

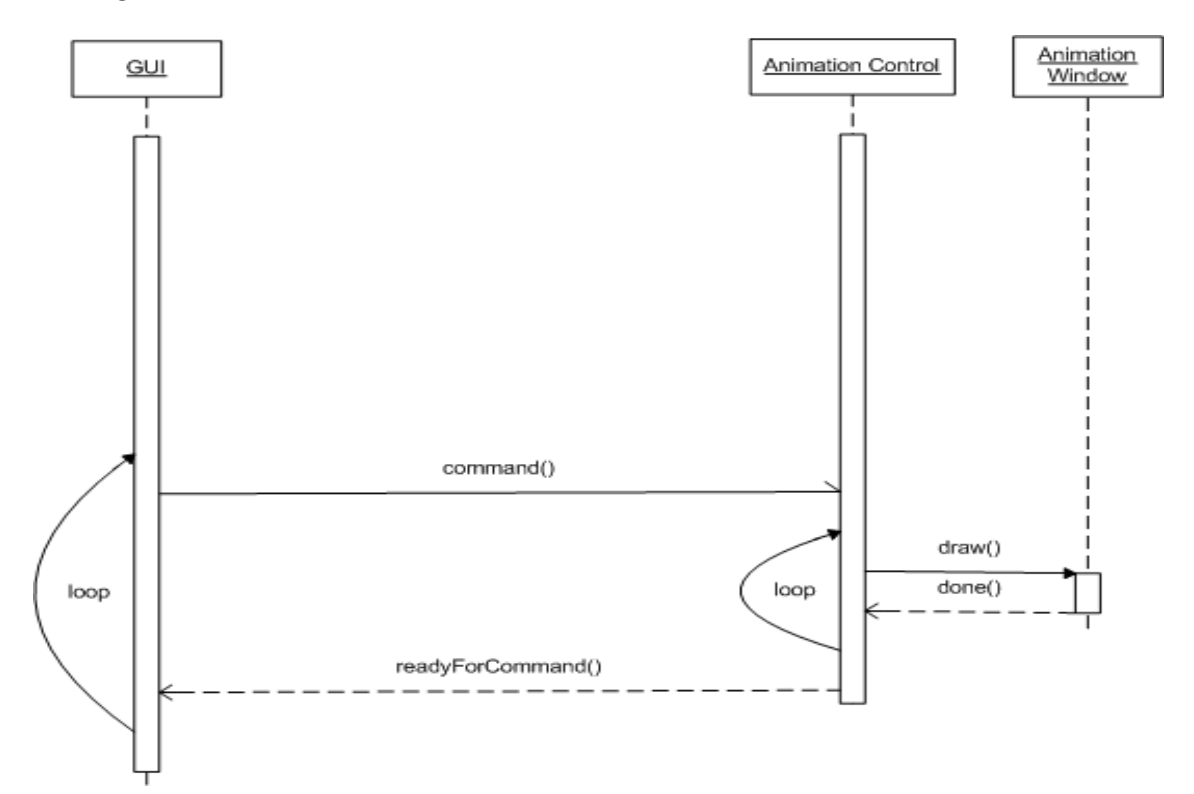